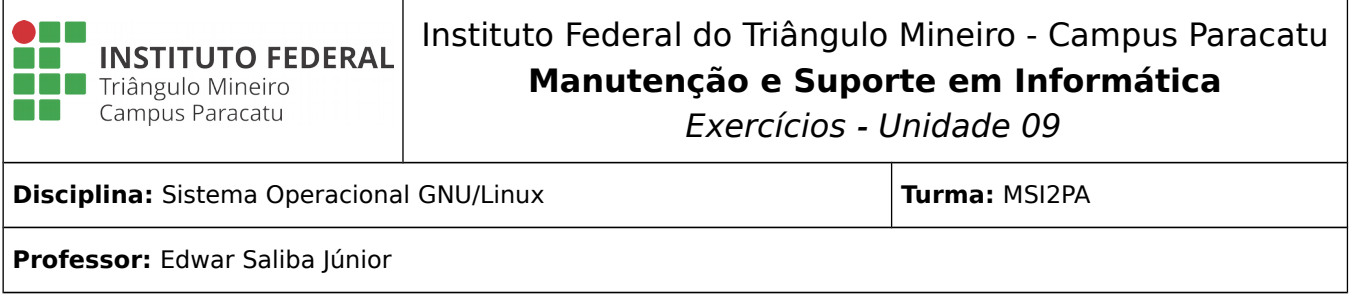

## **Reflexão:**

## **"O errado é errado, mesmo que todo mundo esteja fazendo. E o certo é certo, mesmo que ninguém esteja fazendo."**

Autor Desconhecido

## **Questões:**

- 1) Para que serve o comando cat?
- 2) Para que serve o comando tac?
- 3) Para que serve o comando rm?
- 4) Qual opção deve ser usada com o comando rm para que este remova diretório que contenham arquivos dentro de si?
- 5) Qual opção deve ser usada para que o comando rm mostre os arquivos/diretórios que estão sendo removidos?
- 6) Escreva um exemplo de utilização do comando cp.
- 7) Escreva dois exemplos, um para cada funcionalidade, do comando mv. Em um de seus exemplos use diretórios diferentes.